# Filtering flowcharts

With a new **Flowchart Filtering** feature, you can search for flowcharts by field and module names used in them. This filtering feature is available right on **Load Flowchart** dialog box. The following pictures demonstrate the process of searching for flowcharts related to Accounts module:

| <ul> <li>Flowchart Properties</li> <li>New Flowchart</li> <li>Load Flowchart</li> <li>Load Flowchart</li> <li>Search</li> <li>Annual Update Accounts Types</li> <li>Bundle QLIs</li> <li>Cases Validation</li> <li>New Opportunity Processing</li> <li>Field</li> </ul>                                                                                                    | Flov | wchart      | Edit          | Toolbox   | Project |
|----------------------------------------------------------------------------------------------------|------|-------------|---------------|-----------|---------|
| New Flowchart       New Flowchart         Load Flowchart       Load Flowchart         Search       Q         Annual Update Accounts Types       Module         Bundle QLIs       Annual Update Accounts Types         Cases Validation       Bundle QLIs         New Opportunity Processing       Cases Validation                                                                                                    | FI   | owcha       | rt Proper     | ties      |         |
| ▼ Load Flowchart                                                                                                    | N    | ew Flov     | wchart        |           |         |
| Search     Q       Search     Q       Module     Image: Comparison of the second second s |      |             |               |           |         |
| Annual Update Accounts Types       Bundle QLIs       Cases Validation       New Opportunity Processing                                                                                                    |      |             | wchart        |           |         |
| Annual Update Accounts Types       Bundle QLIs       Cases Validation       New Opportunity Processing       Cases Validation                                                                                                    |      |             |               |           | Q       |
| Bundle QLIs     Annual Update Accounts Types       Cases Validation     Bundle QLIs       New Opportunity Processing     Cases Validation                                                                                                    | A    | Annual Up   | odate Accou   | nts Types |         |
| New Opportunity Processing Cases Validation                                                                                                    |      | Bundle QLIs |               |           |         |
|                                                                                                    | C    | Cases Val   | idation       |           |         |
| New Opportunity Processing                                                                                                    | N    | lew Oppo    | ortunity Proc | cessing   |         |
|                                                                                                    |      |             |               |           |         |
|                                                                                                    |      |             |               |           |         |
|                                                                                                    |      | Load        | Show F        | ilters    |         |
| Load Hide Filters                                                                                                    |      |             |               |           |         |

You can narrow down the list to find only those flowcharts that mention a specific field of the module. The following pictures demonstrate the process of searching for flowcharts related to Priority field of Tasks module:

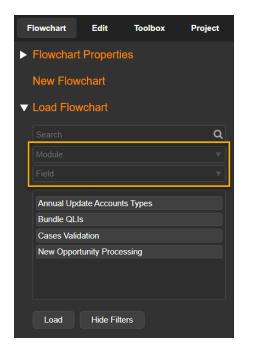

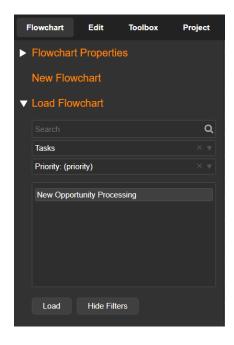

## Locating operators in flowcharts

**Find Operator** feature allows easily locating specific operators on large flowcharts. **Find Operator** dialog box displays all operators from the currently loaded (or created) flowchart. You can narrow down the list of operators by typing any part of the operator name in **Search** field. When you click any operator in the list, it is displayed in the center of the drawing area.

| Search       Q         APIDateTest       Image: Comparison of the second second s | ▼ Lo | ad Flowchart         |           |
|----------------------------------------------------------------------------------------------------|------|----------------------|-----------|
| Load       Show Filters         Find Operator       Show Filters         Ø       Ø         On Data Change       Ø         Get Entity Attributes       Ø         Ø Get Entity Attributes       Ø         Ø det Entity Attributes       Ø         Ø a ≠ b       Ø         Ø a ≠ b       Ø         Ø a ≠ b       Ø         Ø a ≠ b       Ø         Ø a ≠ b       Ø         Ø a ≠ b       Ø         Ø a ≠ b       Ø         Ø a ≠ b       Ø         Ø a ≠ b       Ø         Ø a ≠ b       Ø         Ø a ≠ b       Ø         Ø a ≠ b       Ø         Ø a ≠ b       Ø                                                                                                    |      |                      | Q         |
| <ul> <li>Find Operator</li> <li>Search</li> <li>On Data Change</li> <li>Get Entity Attributes</li> <li>a ≠ b</li> <li>Get Entity Attributes</li> <li>a ≠ b</li> </ul>                                                                                                    |      | PIDate Test          |           |
| Bearch<br>On Data Change<br>Get Entity Attributes<br>a ≠ b<br>Get Entity Attributes<br>a ≠ b                                                                                                    |      | Load Show Filters    |           |
| On Data Change<br>Get Entity Attributes<br>a ≠ b<br>Get Entity Attributes<br>a ≠ b                                                                                                    | _    |                      | ام        |
| Get Entity Attributes<br>a ≠ b<br>Get Entity Attributes<br>a ≠ b                                                                                                    |      | Juion                | <u>~ر</u> |
| a ≠ b<br>Get Entity Attributes<br>a ≠ b                                                                                                    | 0    | n Data Change        |           |
| Get Entity Attributes<br>a ≠ b                                                                                                    | G    | et Entity Attributes |           |
| a≠b                                                                                                    | а    | ≠b                   |           |
|                                                                                                    | G    | et Entity Attributes |           |
| a≠b                                                                                                    | а    | ≠b                   |           |
|                                                                                                    |      |                      |           |

The old way of locating operators with the help of the mini-map is still available. You can type the name of the operator in Highlight field of Mini-map dialog box and it will highlight the correspondent operators. Click on any point of the mini-map in order to display it in the center of the drawing area.

| ▼ Mini-map  |
|-------------|
| Rest Client |
|             |
|             |
|             |
|             |
|             |
|             |
|             |
|             |
|             |

## New operators for working with dates

A number of new operators added to enhance the way you can work with dates in your flowcharts.

**Get Date from String** operator is intended for converting strings to dates. Feed **String** and **Format** ports of the operator with the string representing some date and its format respectively. You can find the allowed date formats <u>here</u>. If you want a resulting date to be converted according to the current Sugar user's time zone settings, then select Yes in **Is In User's Timezone** port.

Result: 2020-04-29 08:29:55 (GMT) **UNIX Timestamp** i Get Date From String String 1588148995 string date C format U is in user's timezone No w Result: 2020-04-28 22:29:55 (User's Timezone -10) Get Date From String date 🔿 string format U is in user's timezone Yes ×v

The following picture shows the example of converting a string representing UNIX timestamp to a date:

In order to convert a date back to a string, you can use **Get String From Date** operator. Format port defines the resulting string format. Allowed formats are the same that are used for **Get Date from String** operator.

The following picture shows the example of converting a date to a string using d/m/Y format:

| Get Attribute Data          | i       | Get String From | Date         |  |
|-----------------------------|---------|-----------------|--------------|--|
| entity                      | value 🔵 | 🗕 🔵 date        | string 🔵 🗕 🗕 |  |
| O attribute name            | text 🔿  | o format        |              |  |
| Valid Until (date_quote × ▼ | label 🔿 | d/m/Y           |              |  |
|                             | name 🔿  |                 |              |  |
|                             |         |                 |              |  |

The following are the examples of some commonly used date formats:

- Y-m-d H:i:s (2020-12-17 10:24:59)
- U Seconds since the Unix Epoch (e.g. 1608222665)
- c ISO 8601 date (e.g. 2004-02-12T15:19:21+00:00)

**Important notice:** If you use Date Type fields to compose API requests (using **Rest Client** operator), then you'll need to use **Get String From Date** operator there in order to format dates properly.

## Checking values for emptiness

**Is Empty** operator is useful when you need to check if any particular value is empty. The result of this operator will be True if a value-under-test is either NULL or empty string. The following picture shows the example of using **Is Empty** operator.

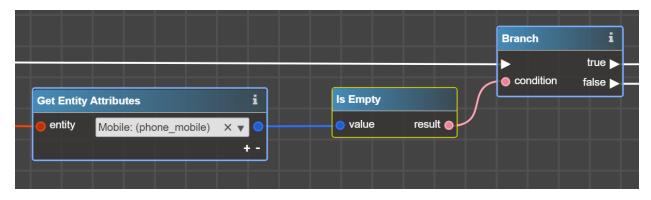

#### New ready-made metadata

A bunch of new ready-made metadata packages added to Logic Builder. Now you can create new projects based on the following presets:

- Sugar 10.0.2 Pro
- Sugar 10.0.3 Ent
- Sugar Sell & Serve 10.2